Des technologies pour la vie

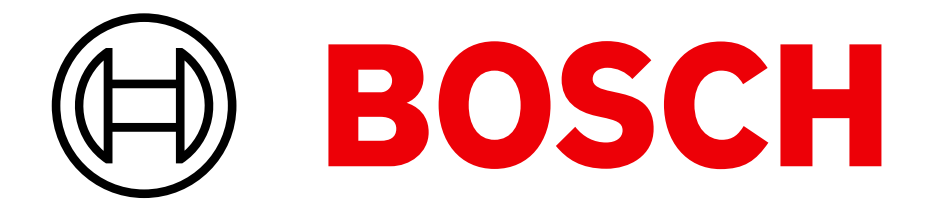

# **Sondes lambda et débitmètre : cas de panne et diagnostic**

**Comment ne pas être frustré après avoir effectué des tests de composants moteur et constater que la panne persiste? Voici deux cas pratiques de panne :**

## **Faites appel à l'expert :**

## **Questions et solutions concrètes de notre hotline**

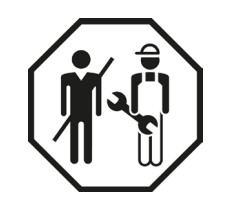

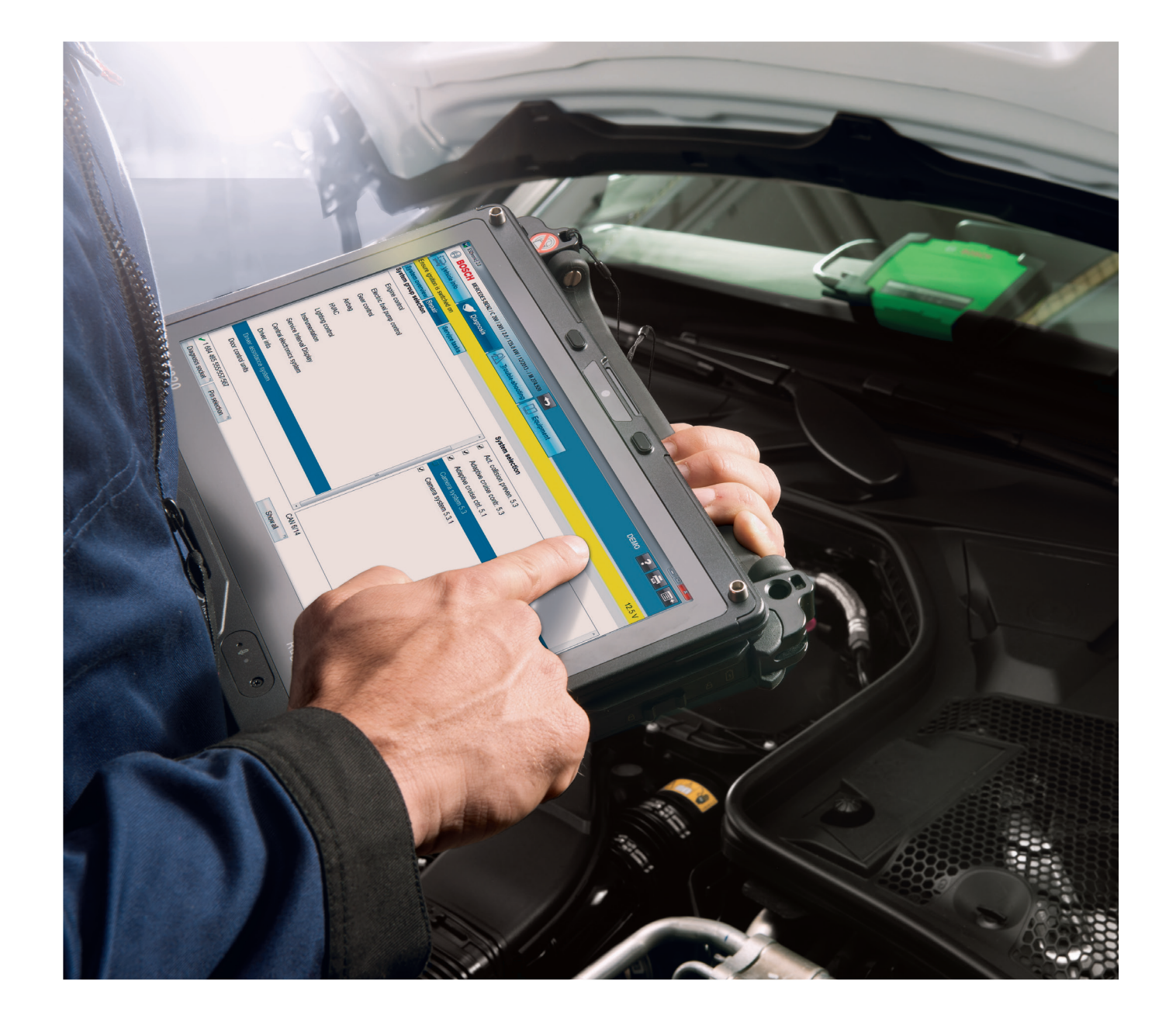

## **Procédure de diagnostic :**

Echanger avec le client pour collecter le plus d'informations possible sur les conditions au cours desquelles la panne est survenue et le cycle de conduite du véhicule, en ville ou sur l'autoroute.

S'il est possible d'interroger les codes défauts sur le véhicule, vérifier les codes défauts mémorisés. Si les valeurs actuelles sont disponibles pour la sonde lambda, les lire, se rappeler que le programme OBD est lié aux émissions et peut fournir des valeurs réelles utiles lors du diagnostic de ces défauts. Les comparer aux valeurs théoriques à retrouver dans les systèmes d'informations du véhicule sélectionné (Bosch ESI[tronic] Evolution).

- Une fuite d'air dans le système d'admission ou d'échappement (en amont de la sonde)
- ▶ Pression de carburant ou débit incorrect
- ▶ Des données capteurs envoyées au calculateur entraînant un temps d'ouverture de l'injecteur incorrect
- ▶ Des injecteurs carburant bloqués

Comparer les valeurs réelles du système d'échappement aux valeurs lues grâce à un analyseur 4 gaz.

Dans certains cas, il peut être nécessaire de vérifier le signal de sortie de la sonde lambda ou des capteurs avec un oscilloscope.

A noter : Dans certains cas, le calculateur de gestion moteur peut entraîner une hausse du mélange air/carburant pour compenser et amener le signal de la sonde lambda de nouveau en conditions de fonctionnement normal.

A l'aide de cette procédure, il vous est possible de statuer si la sonde lambda fonctionne correctement ou non, et quel autre système du moteur nécessiterait plus d'investigations.

Ces principes et procédures de base sont applicables à la plupart des codes défaut et descriptions des sondes lambda et mélanges.

## **CAS A: LA PANNE**

**Le calculateur de gestion moteur indique une description défaut "signal sonde lambda trop faible". La sonde à oxygène (lambda) a été remplacée mais indique toujours un signal de sortie faible à 0.2 volts.**

Les codes défaut de la sonde lambda et du mélange d'adaptation ne signifient pas toujours que les sondes lambda sont défectueuses.

Ils peuvent être une indication de ce qui ne va pas avec le système de gestion moteur du véhicule.

## **Causes possibles :**

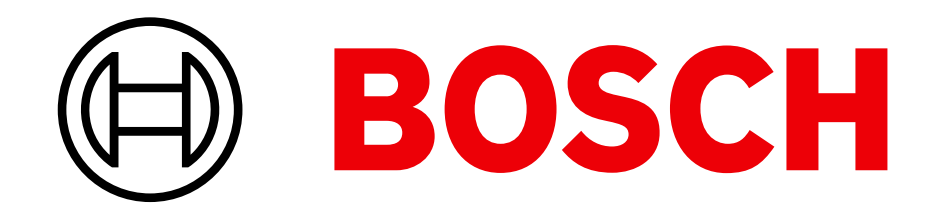

## Des technologies pour la vie

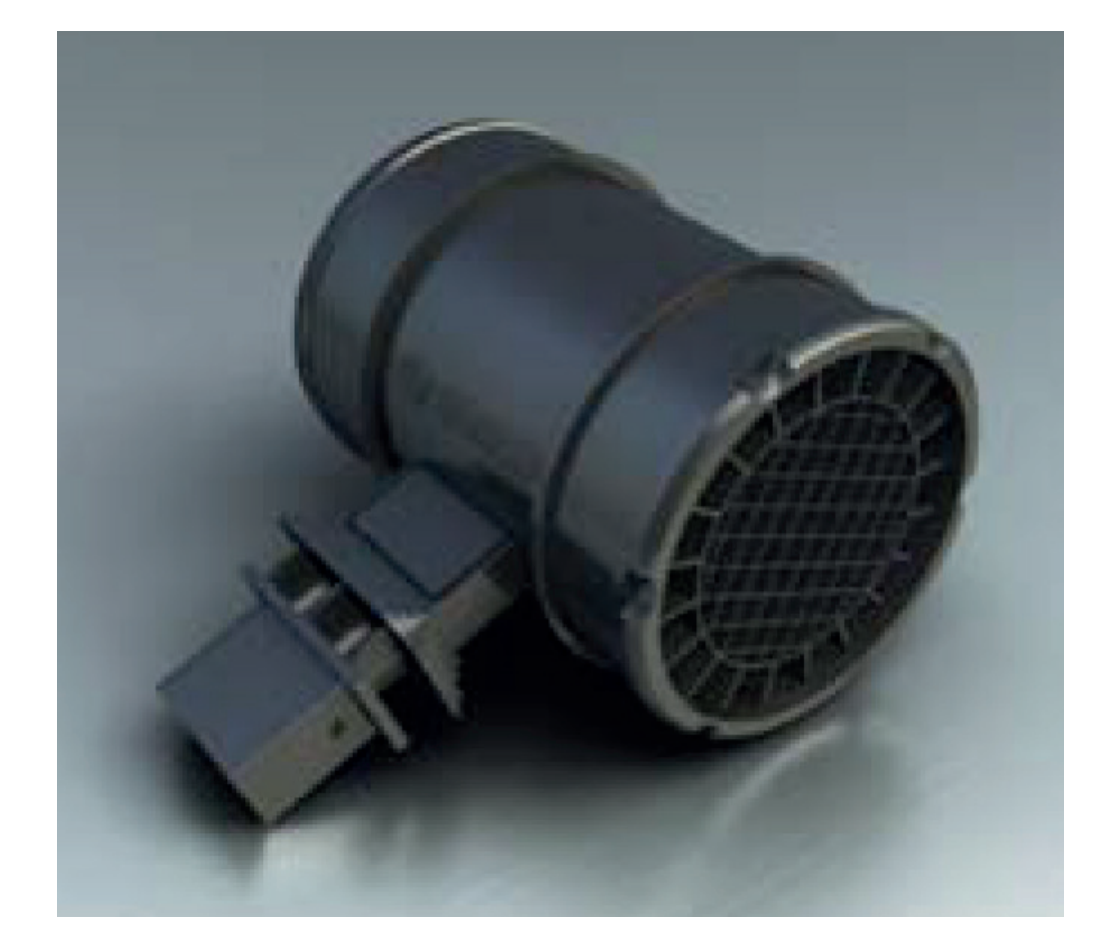

#### **Procédure de diagnostic :**

Évidemment, inspecter la pièce elle-même sera votre première étape, mais il vous faudra la conserver dans son emplacement tout en la testant, car son démontage peut affecter les caractéristiques de flux d'air et donc son signal de sortie.

Il faut aussi être vigilant de ne pas frapper sur le débitmètre avec un quelconque outil pour essayer d'éliminer la contamination ou de ne pas le nettoyer avec des solvants car cela peut causer des dommages permanents. L'étape suivante est un test à vide au ralenti pour s'assurer qu'il n'y a pas de problèmes mécaniques.

Les défauts d'allumage ou d'alimentation en carburant doivent également être éliminés.

- Connectiques et faisceaux de câblage entre le capteur et le calculateur
- Fuites d'air
- ▶ Contamination de la sonde

Interroger ensuite le calculateur en branchant votre outil de diagnostic et lire les valeurs réelles du signal de masse d'air (en kg/heure ou mg/s) au ralenti.

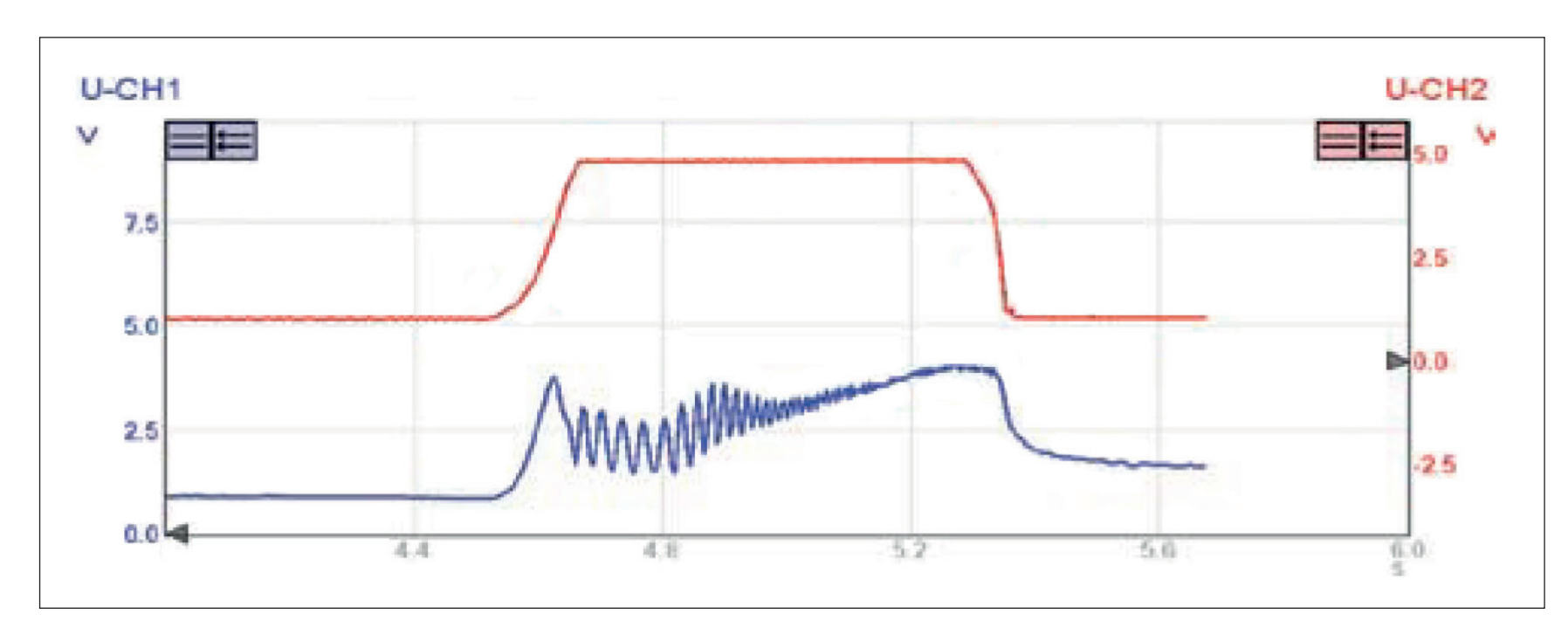

## **CAS B: LA PANNE**

## **Le calculateur moteur a une description du code défaut "signal de débitmètre d'air trop faible".**

A noter : En raison des paramètres utilisés par le calculateur pour gérer le débitmètre, il n'est pas rare qu'il ne soit pas enregistré comme un code défaut.

Il est généralement connu que les débitmètres d'air peuvent poser quelques difficultés quand il s'agit d'un diagnostic clair de panne.

Il est souvent demandé quelles valeurs réelles peuvent être attendues et quelles méthodes fiables peuvent être utilisées pour tester les débitmètres d'air.

## **Causes possible :**

#### **Causes fréquentes de contamination :**

- Encrassement important du filtre à air
- Vanne de purge canister ou turbo-compresseur causant un brouillard d'huile dans le collecteur d'admission
- Infiltrations d'eau

A noter : Ces procédures de test font référence aux sondes lambda en Zirconium à 4 fils et aux débitmètres HFM 5.

Tracé du signal de débitmètre d'air comparé à la tension du capteur de position boîtier papillon

C'est une bonne idée de créer votre propre base de données sur les valeurs de masse d'air au ralenti (à partir de bons exemples), car cela peut servir de référence pour le futur.

Des tests plus approfondis impliquent d'examiner la tension de sortie à l'oscilloscope.

Les caractéristiques de la courbe doivent être observées en fonction de l'augmentation du régime.

Ensuite, donner un coup d'accélérateur ferme et rapide. Cela créera une forte augmentation de la tension, suivie d'une série de pics et de creux courts, ou « impulsions » lorsque l'air dans le moteur se stabilise. C'est là que l'expérience et votre propre base de données de courbes correctes vous aideront. Certaines déviations dans les pics de tension primaire et secondaire vont montrer un problème. Si vous disposez d'un oscilloscope à deux canaux, tester le signal de tension du capteur d'accélérateur en comparaison avec le signal du débitmètre d'air. La courbe de croissance de tension du débitmètre d'air devrait être à peu près la même ou même plus raide. En général, une courbe de croissance moins profonde du signal de débitmètre d'air indiquera une détérioration.

Le débitmètre d'air peut être l'un des composants du système de gestion du moteur les plus difficiles à diagnostiquer avec précision, mais effectuer ces tests un certain nombre de fois devrait vous donner une bonne idée des problèmes rencontrés avec ce composant.